<span id="page-0-0"></span>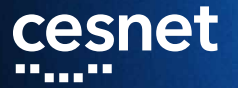

# **DATOVÁ ÚLOŽIŠTĚ**

# **David Antoš**

**CESNET** 

30. 1. 2019

#### OП <u> 1995 - 1995 - 199</u> **DOM:**

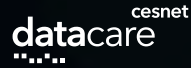

# **Přehled**

## úložiště v infrastruktuře

- proč (většinou) nemám počítat nad daty ze /storage?
- jak mám přesouvat větší data?
- kam dávat archivní data?
- jak můžu zapojit vlastní úložiště?
- několik novinek v datových úložištích

**D.A.[, Datová úložiště,](#page-0-0) CESNET, 2/13**

#### . . . <u>.</u> . . <sub>. .</sub> . <u>.</u> . . . . . . . . . . . **THE R**

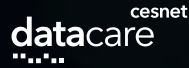

# **Úložiště v infrastruktuře**

### scratche

- svazky / storage
	- **těch máme hodně**
- **domovské adresáře na clusterech**
- $\blacksquare$  /software, /packages (AFS)
- hierarchické úložiště (HSM) pro archivní data
- objektová úložiště
- sync'n'share (ownCloud)
- předávání souborů (FileSender)
- **těch ale je!**
	- mají různé vlastnosti, které potřebujeme
	- důsledek: je potřeba o nich vědět

**D.A.[, Datová úložiště,](#page-0-0) CESNET, 3/13**

### ▘▘▘▖▘▘▖▖▝▗▝▘▘▘▘▖▘▃▗▝▝

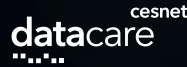

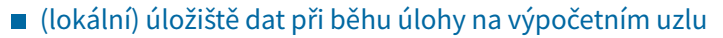

- použití: stage-in/stage-out
- lokální (SSD, HDD) vs. sdílené
- při zadání úlohy lze vyžádat kapacitu a případně typ

■ např. -1 scratch\_local=10gb

v plánovači jsou skripty pro přesuny dat do scratche a zpět

viz dokumentace na wiki MetaCentra

■ na konci úlohy data zase ukliďte

**D.A.[, Datová úložiště,](#page-0-0) CESNET, 4/13**

**Scratch**

#### '\_\_\_\_\_\_\_

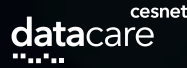

# **Svazky /storage**

- disková pole "v každém městě"
- adresáře uživatelů /storage/**město**/home/**uživatel**
- $\blacksquare$  jsou dostupné ze všech strojů s vlastností nfs4
	- tj. téměř odevšad
- autentizace Kerberem "potřebujete lístky"
- dají se připojit i na vlastní pracovní stanici přes NFSv4
- na jednotlivá úložiště můžete přistupovat i přes ssh, scp, SFTP
	- v návodech je přehled, jak se jmenují stroje

**D.A.[, Datová úložiště,](#page-0-0) CESNET, 5/13**

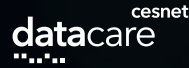

# **/storage – doporučení**

## ■ který /storage mám používat

- nějaký volný
- pro velké soubory to není kritické
- pro malé soubory fyzicky nejbližší ke clusteru
- fyzicky nejbližší /storage je použit jako /home clusteru
- pro co se /storage nehodí
	- pro přímé výpočty nad daty
		- s výjimkou sekvenčního čtení velkých souborů
	- archivy, dlouho nepoužívaná data
		- na to máme archivní úložiště (HSM)
- některé mají snapshoty, jen část se zálohuje
	- podívejte se na wiki

**D.A.[, Datová úložiště,](#page-0-0) CESNET, 6/13**

#### \_\_\_\_\_\_\_

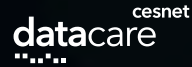

# **/soware, /packages (/afs)**

- $\blacksquare$  dnes již výhradně pro instalace software
- autentizace Kerberem
- umožňuje velmi detailní správu přístupových práv

\_\_\_\_\_\_\_\_\_\_

. . . . . . . . . .

■ lze připojit k vlastní stanici

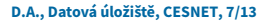

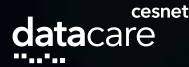

# **Přesuny dat, doporučení**

- $\blacksquare$  "velká data" stovky GB a více
- pokud potřebujete větší přesuny dat, vezměte si interaktivní úlohy (ne přímo na frontendu)
	- lze použít cp mezi připojenými adresáři
	- lze kopírovat data přímo z úložiště
- pro přesuny opravdu velkých dat (více TB) se domluvte s uživatelskou podporou
- archivní data přesuňte na hierarchické úložiště

**D.A.[, Datová úložiště,](#page-0-0) CESNET, 8/13**

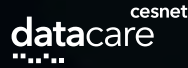

# **Hierarchická úložiště**

- mají vrstvy různě rychlých médií
- přesouvají mezi nimi data
- vybavení dlouho nepoužívaných dat může chvíli trvat
- připojeno jako /storage/du-cesnet
	- fyzicky v Ostravě
	- a historicky ještě /storage/brno5-archive a jihlava2-archive
- du1 (Plzeň) a du2 (Jihlava) půjdou do šrotu
- du3 (Brno) o chvíli později
- místo toho pořizujeme
	- diskové pole do Jihlavy
	- cluster pro objektové úložiště (Jihlava)
	- letos ještě jeden

**D.A.[, Datová úložiště,](#page-0-0) CESNET, 9/13**

### ,,,,,,,,,,,,,,,,,,,

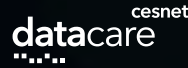

# **Nová úložiště**

### ■ opouštíme hierarchická úložiště

- nevyplatí se
- snažíme se přejít na objektová Ceph
- služby pro uživatele
	- RBD pro zálohování
	- S3 pro individuální uživatele a zálohování
	- $\blacksquare$  případně "zpětná kompatibilita s protokoly z HSM", tj. použít Ceph jen pro backend a exportovat souborový systém z front-endů

**D.A.[, Datová úložiště,](#page-0-0) CESNET, 10/13**

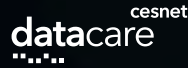

# **Archivy vs. zálohy**

## úložiště není nekonečné

### rozdělili jsme proto dva hlavní typy použití

■ data trvalé hodnoty – archiv

■ je omezen kvótou, tj. objemem dat

■ zálohv

- jsou omezeny časem uložení
- dnes jeden rok
- pak je správce úložiště smí smazat(!)
- samozřejmě předtím vlastníka dat upozorní
- při rozumné zálohovací strategii se data rotují
- platí na hierarchickém úložišti v Ostravě (/storage/du-cesnet, du4) a polích

■ na starých HSM je vše považováno za archiv

**D.A.[, Datová úložiště,](#page-0-0) CESNET, 11/13**

#### . . <u>. . . . .</u> . . . . . .

# **data**care

# **Dlouhodobá garantovaná úložiště**

- implementace repozitářů pro garantované dlouhodobé uložení dat
- po dlouhých úvahách a konzultacích s pracovní skupinou:
	- $\blacksquare$  "jen" binárně spolehlivé úložiště
	- které dostane archivní informační balíček (OAIS)
	- **bude ho periodicky kontrolovat**
	- to vše je třeba zapsat do auditních zpráv
	- a umět reagovat na nalezení chyby dat
		- opravit z jiné repliky
- nadstandardní služba
- **brzy spustíme pilotní provoz** 
	- kontaktujte nás, máte-li zájem
	- podmínka účasti: poskytnout zpětnou vazbu

**D.A.[, Datová úložiště,](#page-0-0) CESNET, 12/13**

### ▘▘▘▖▘▘▖▖▝▗▝▘▘▘▘▖▘▃▗▝▝

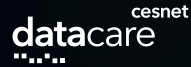

# **Kontakty**

### ■ <http://du.cesnet.cz>

uživatelská podpora: <support@cesnet.cz>

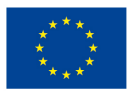

EVROPSKÁ UNIE Evropské strukturální a investiční fondy Operační program Výzkum, vývoj a vzdělávání

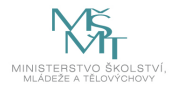

**D.A.[, Datová úložiště,](#page-0-0) CESNET, 13/13**